**Princeton University**<br>Computer Science 217: Introduction to Programming Systems

### **Performance** Improvement

Background reading: The Practice of Programming (Kernighan & Pike) Chapter 7

# **"Programming in the Large" Steps Programming in the Large" Steps**

#### Design & Implement

- Program & programming style (done)
- Common data structures and algorithms (done)
- Modularity (done)
- Building techniques & tools (done)

#### Debug

Debugging techniques & tools (done)

### Test

1

• Testing techniques (done)

#### **Maintain**

• Performance improvement techniques & tools <-- we are here

2

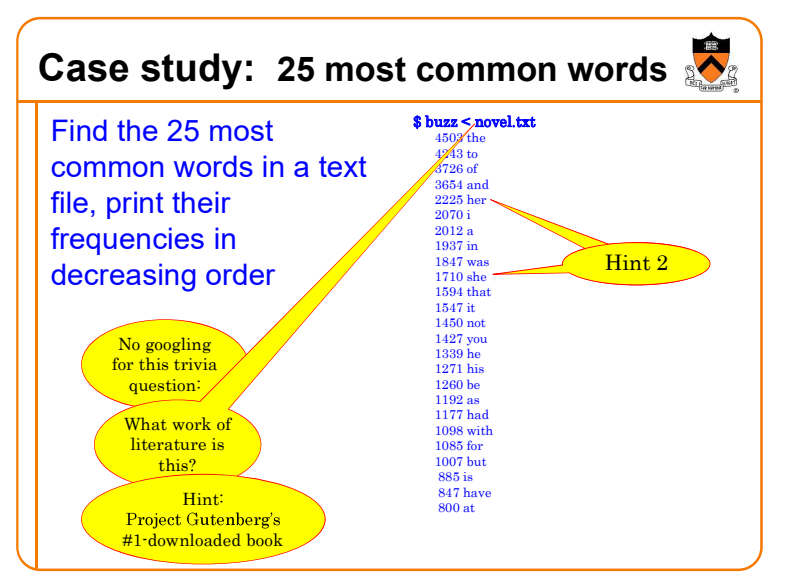

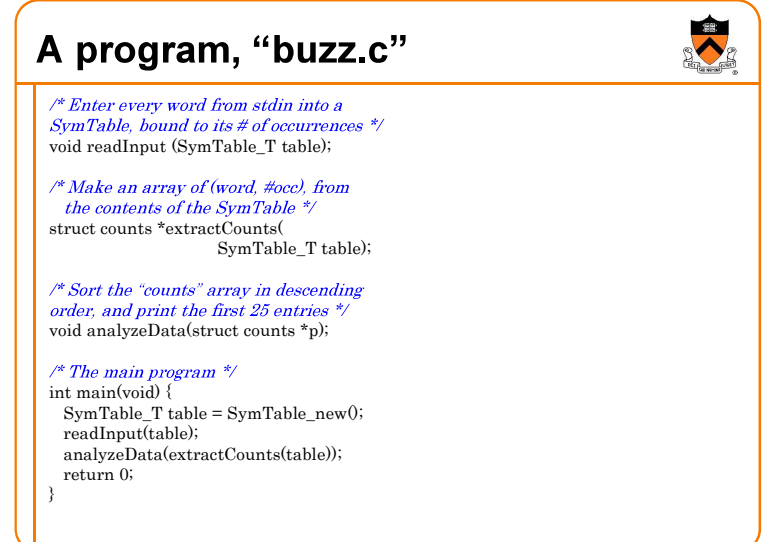

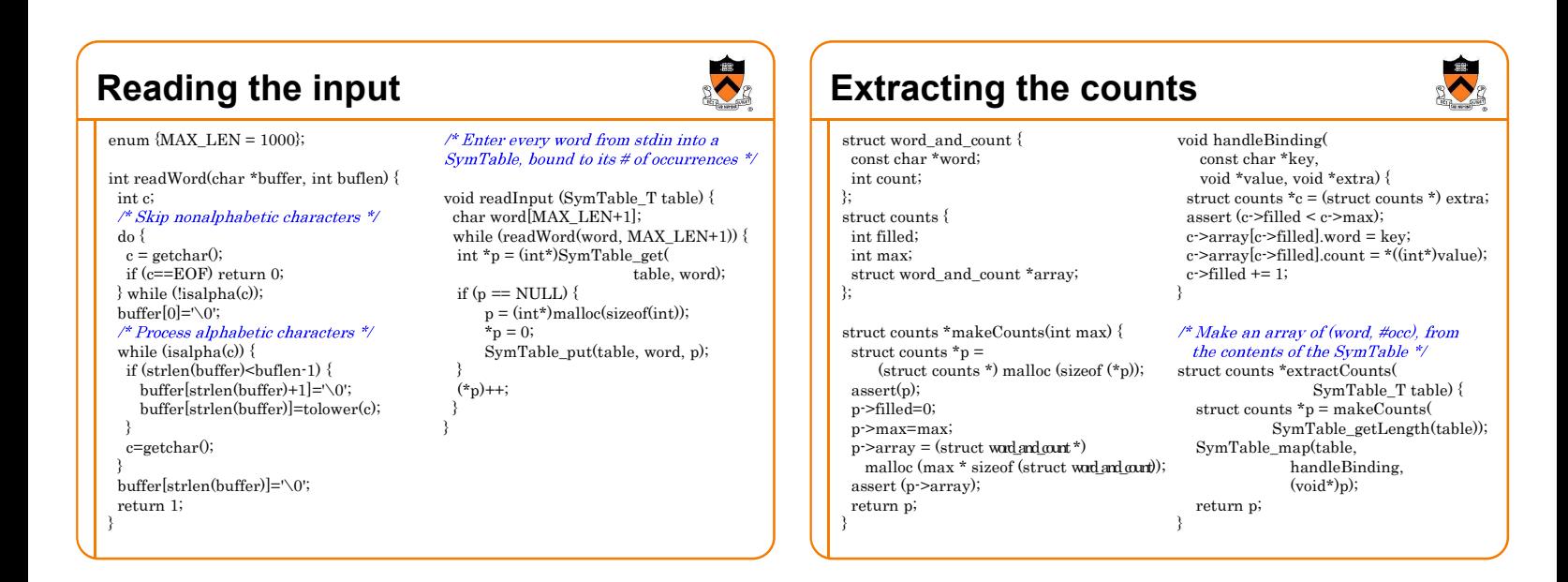

## Sorting and printing the counts

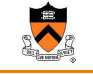

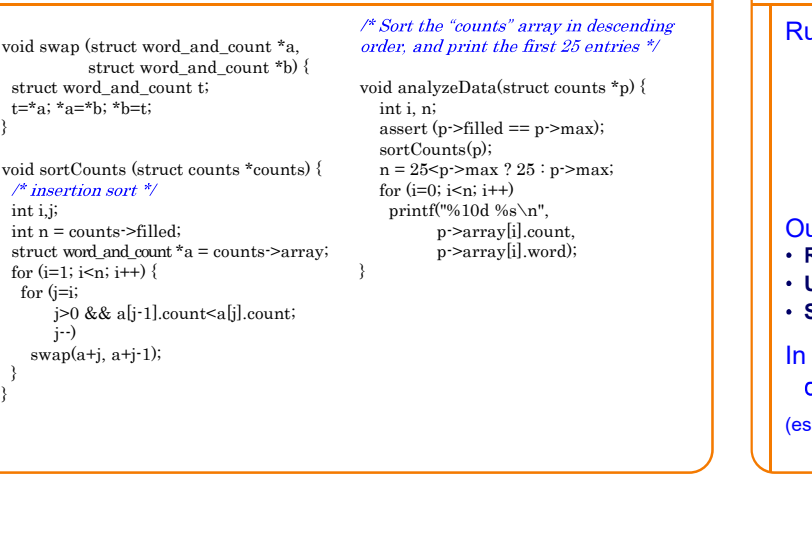

### Timing a Program

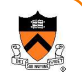

8

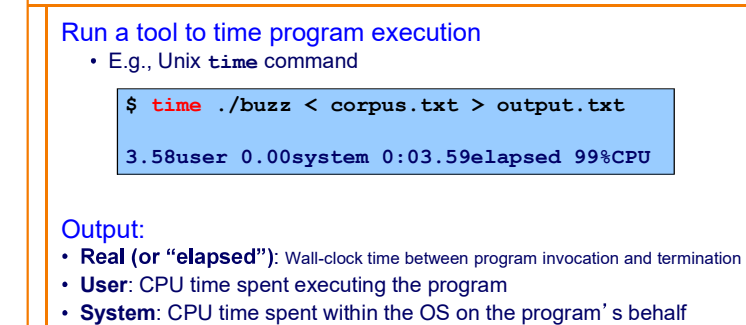

In summary: takes 3.58 seconds to process 703,549 characters of input. That's really slow!

(especially if we want to process a whole library of books)

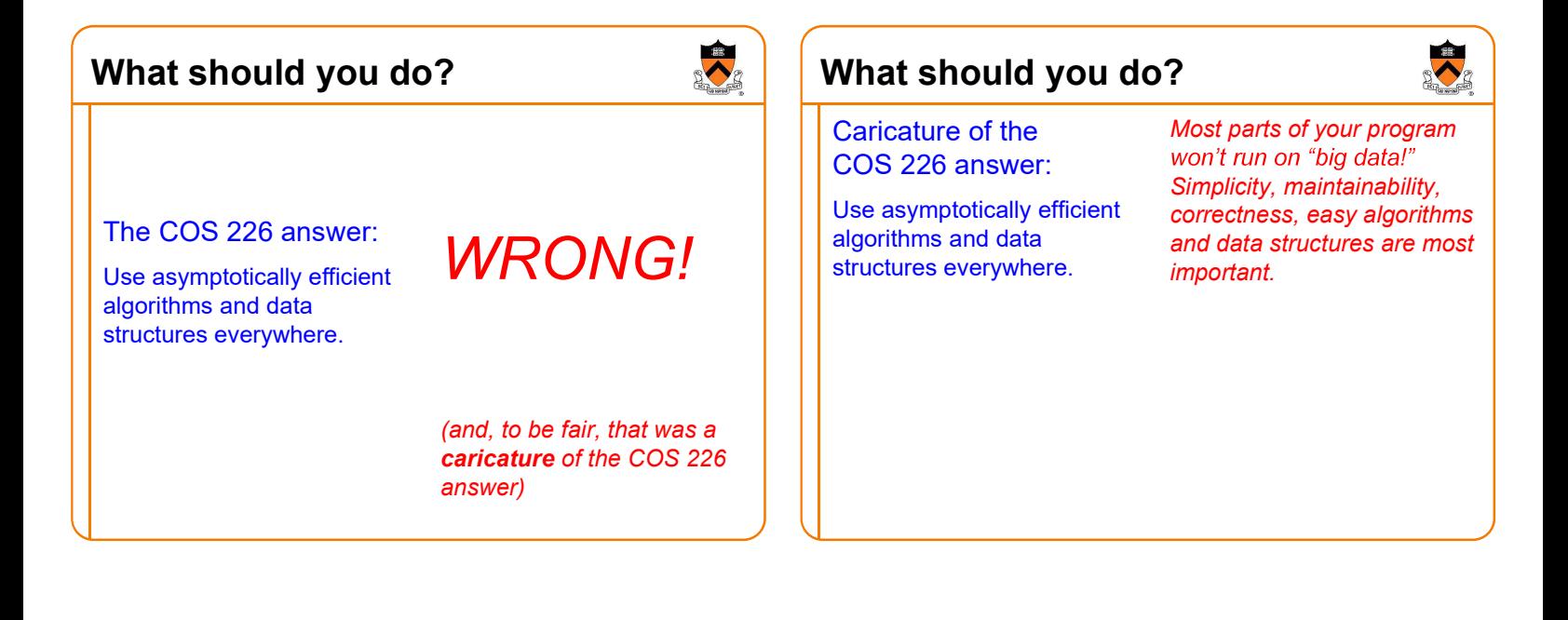

#### $\blacktriangleright$ Words of the sages When to Improve Performance The first principle of optimization is Optimization hinders evolution. -- Alan Perlis Premature optimization is the root of all evil. don 't. -- Donald Knuth Rules of Optimization: Rule 1: Don't do it. Is the program good enough already? • Rule 2 (for experts only): Don't do it yet." Knowing how a program will be used -- Michael A. Jackson\* and the environment it runs in, is there any benefit to making it faster?" -- Kernighan & Pike\*The MIT professor, not the pop singer.  $\begin{bmatrix} 11 & 12 \end{bmatrix}$   $\begin{bmatrix} 1 & 12 \end{bmatrix}$  and the pop singer.

### When to Improve Performance

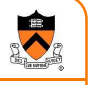

#### The first principle of optimization is

allowed to be here (as good<br>tware engineers) is because (700k characters in 3.58 seconds) and found it unacceptable. and the environment is run to the environment in  $\mathbf{r}_i$ software engineers) is because we did the performance measurement

is there any benefit to making it faster?

-- Kernighan & Pike

### Goals of this Lecture

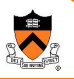

14

#### Help you learn about:

- Techniques for improving program performance
	- How to make your programs run faster and/or use less memory
- The oprofile execution profiler

#### Why?

- In a large program, typically a small fragment of the code consumes most of the CPU time and/or memory
- A good software engineer knows how to identify such fragments,
- and knows how to improving their performance

### Performance Improvement Pros

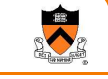

15

13

Techniques described in this lecture can yield answers to questions such as:

- How slow is my program?
- Where is my program slow?
- Why is my program slow?
- How can I make my program run faster?
- How can I make my program use less memory?

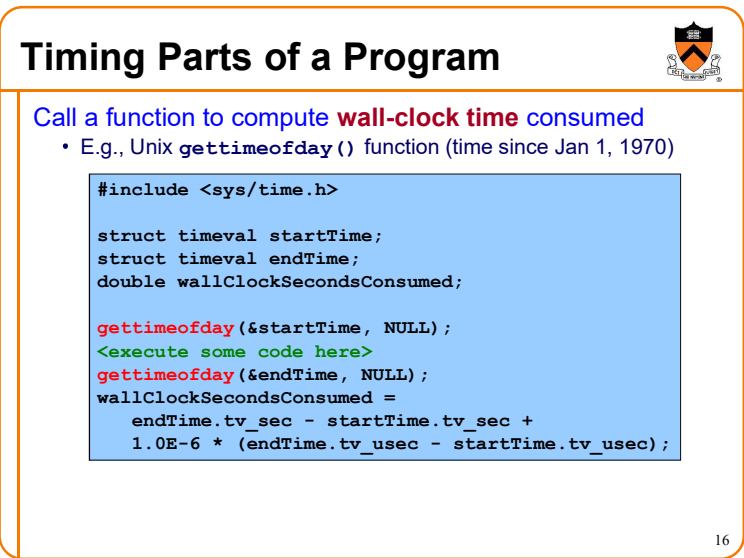

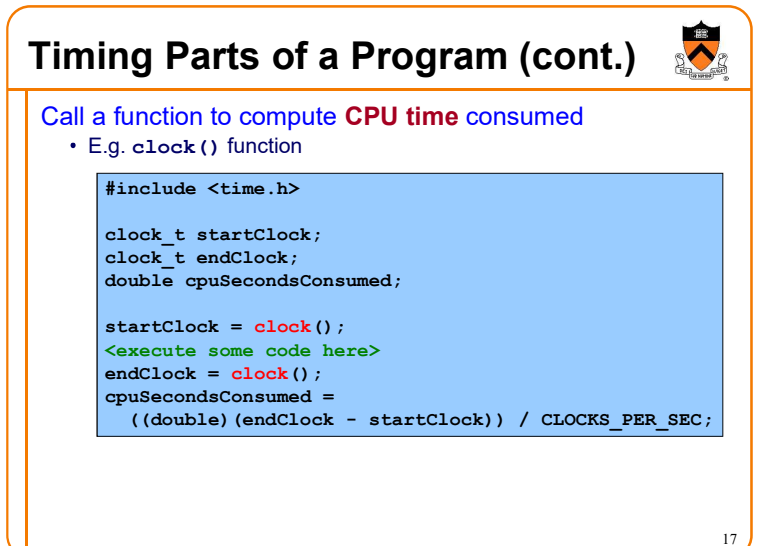

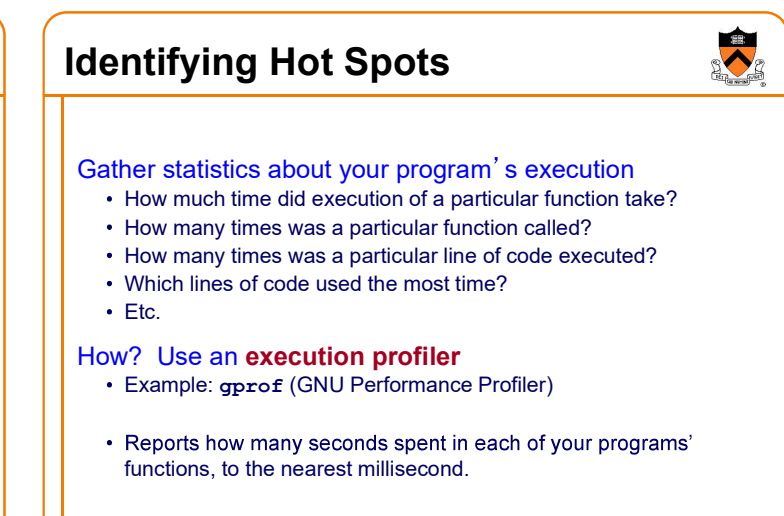

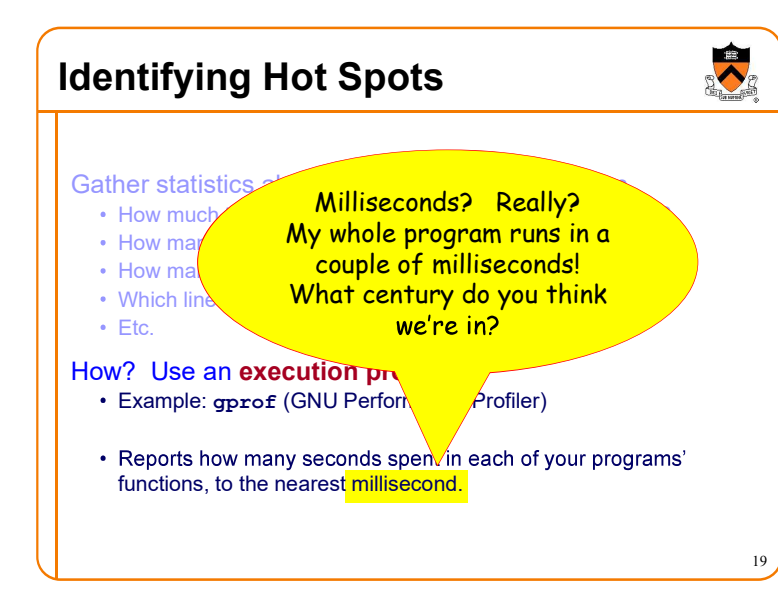

### The 1980s just called, they want their profiler back . . .

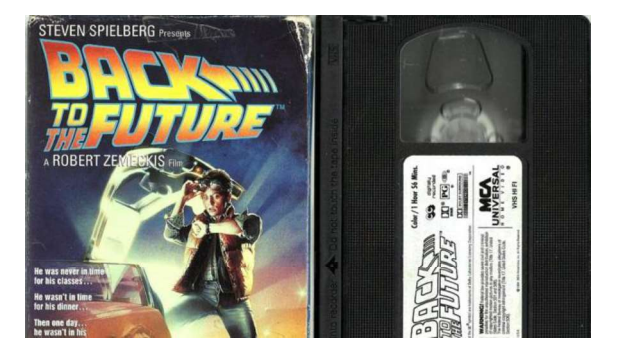

For some reason, between 1982 and 2016 while computers got 1000x faster, nobody thought to tweak gprof to make it report to the nearest microsecond instead of millisecond.

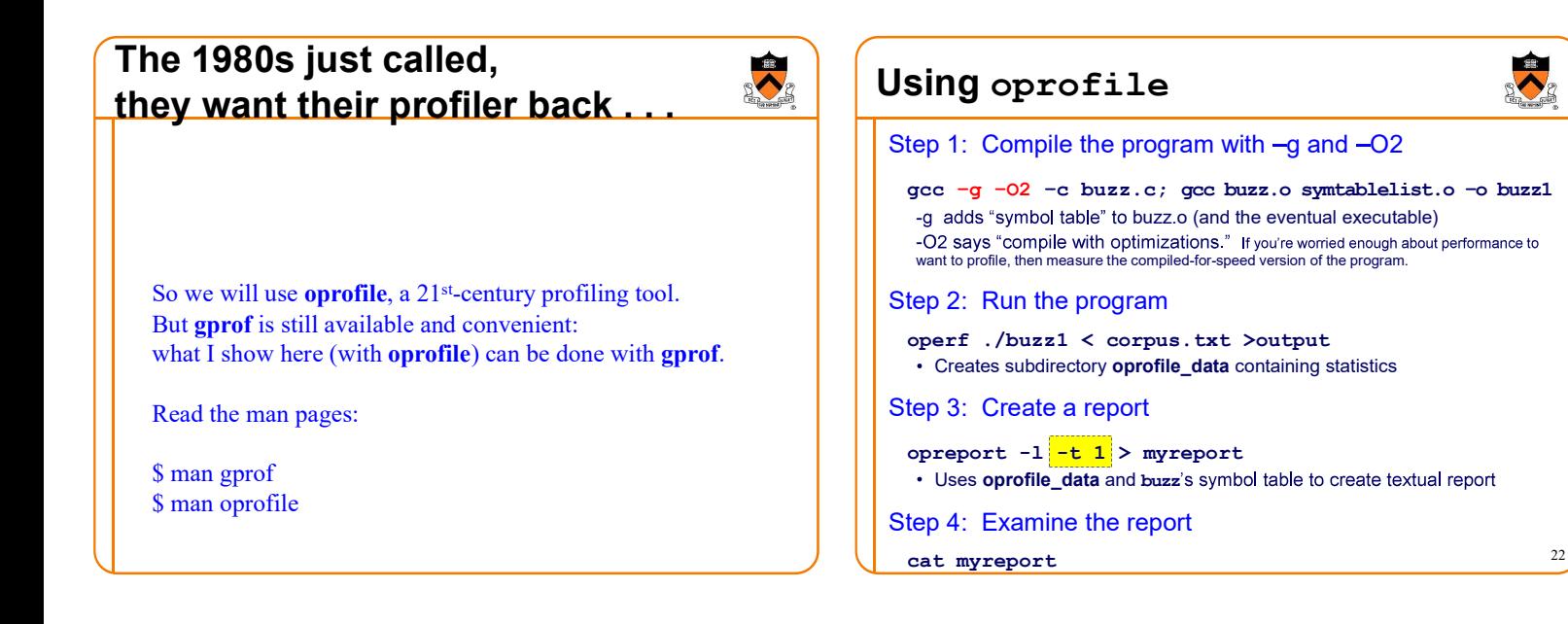

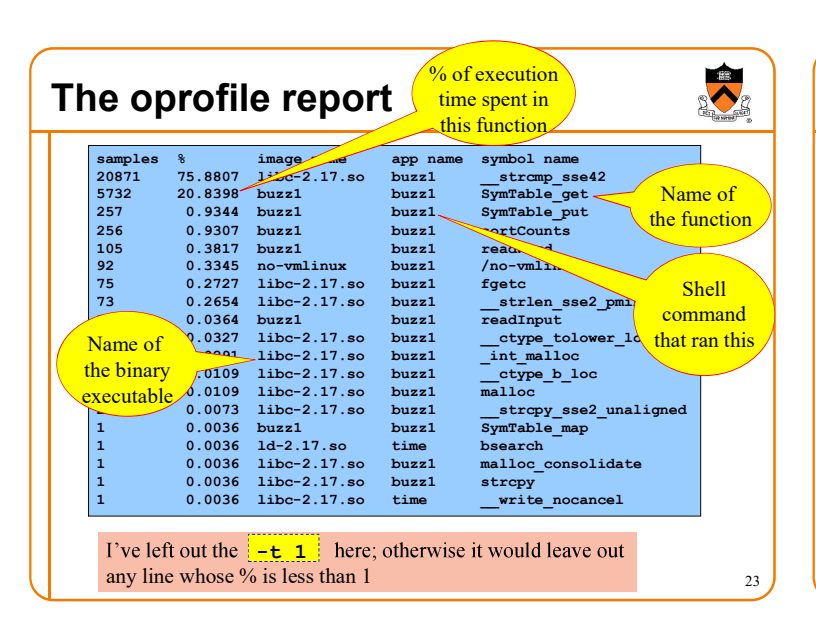

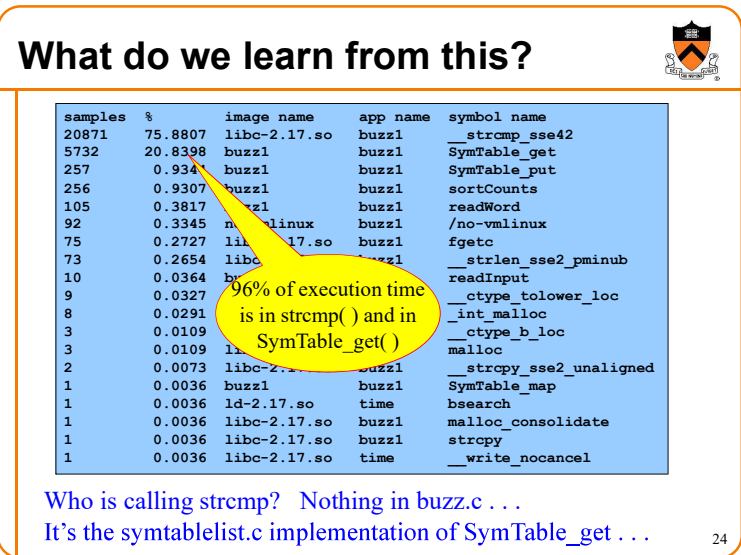

### Use better algorithms and data structures

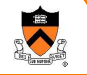

25

Improve the "buzz" program by using symtablehash.c instead of symtablelist.c gcc -g -02 -c buzz.c; gcc buzz.o symtablelist.o -o buzz1 gcc -g -02 -c buzz.c; gcc buzz.o symtablehash.o -o buzz<mark>2</mark> Result: execution time decreases from 3.58 seconds to 0.06 seconds The use of insertion sort instead of quicksort doesn't actually seem to be a problem! That's what we learned from doing the oprofile. This is engineering, not just hacking.

# What if 0.06 seconds isn't fast enough?

operf ./buzz2 < corpus.txt >output

opreport -l -t 1 > myreport

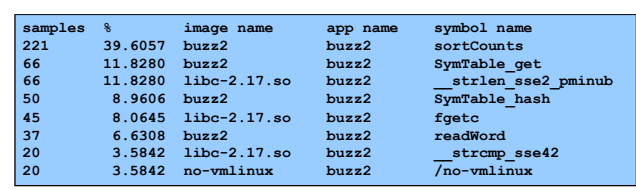

40% of execution time in sortCounts. Let's make it faster.

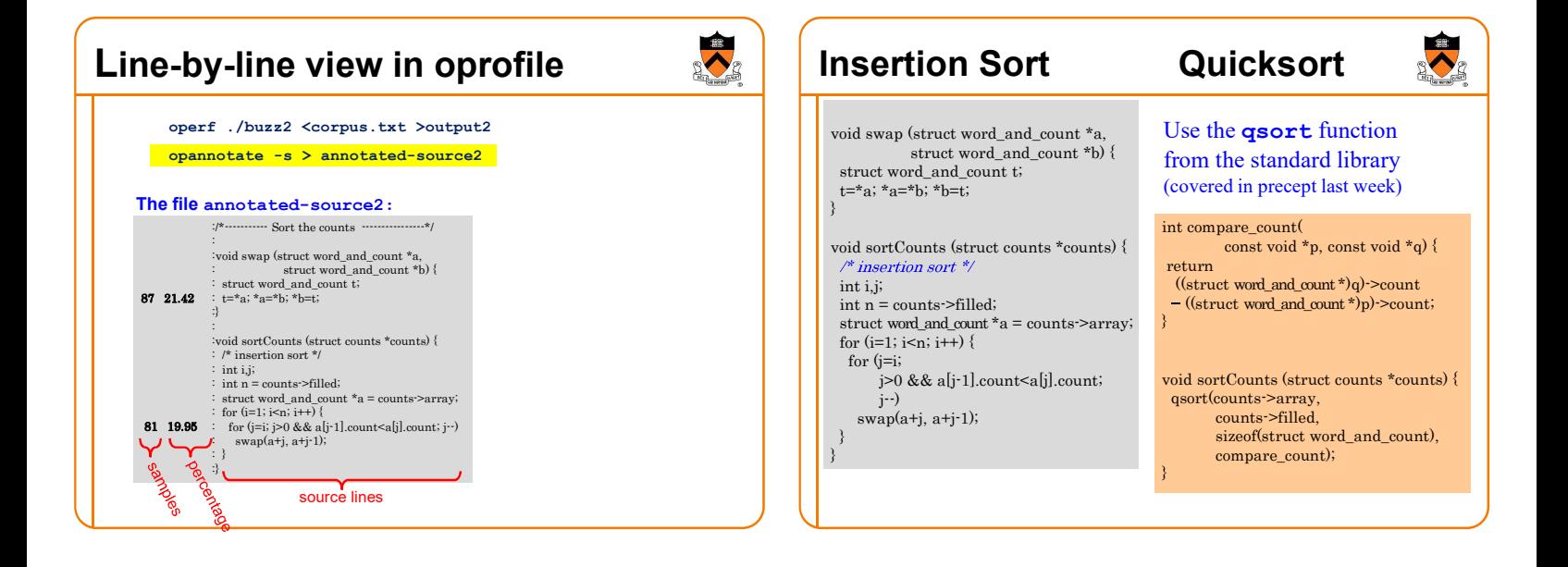

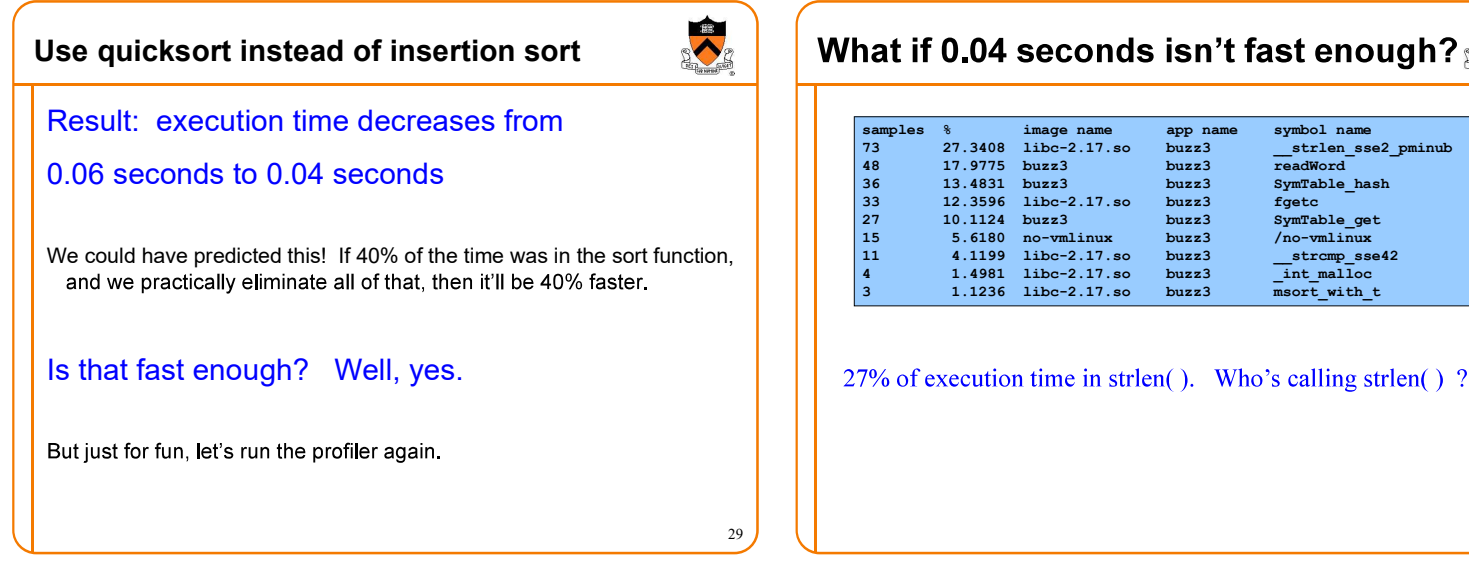

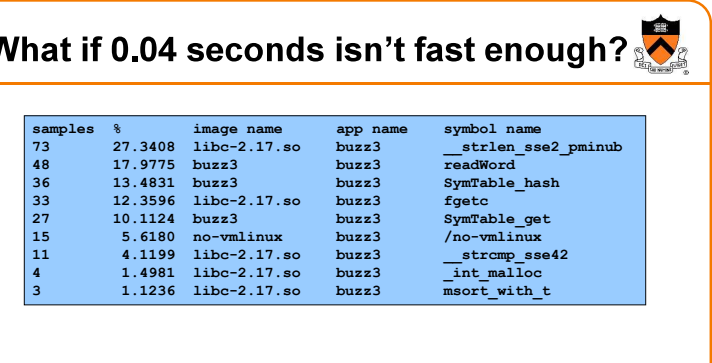

30

26

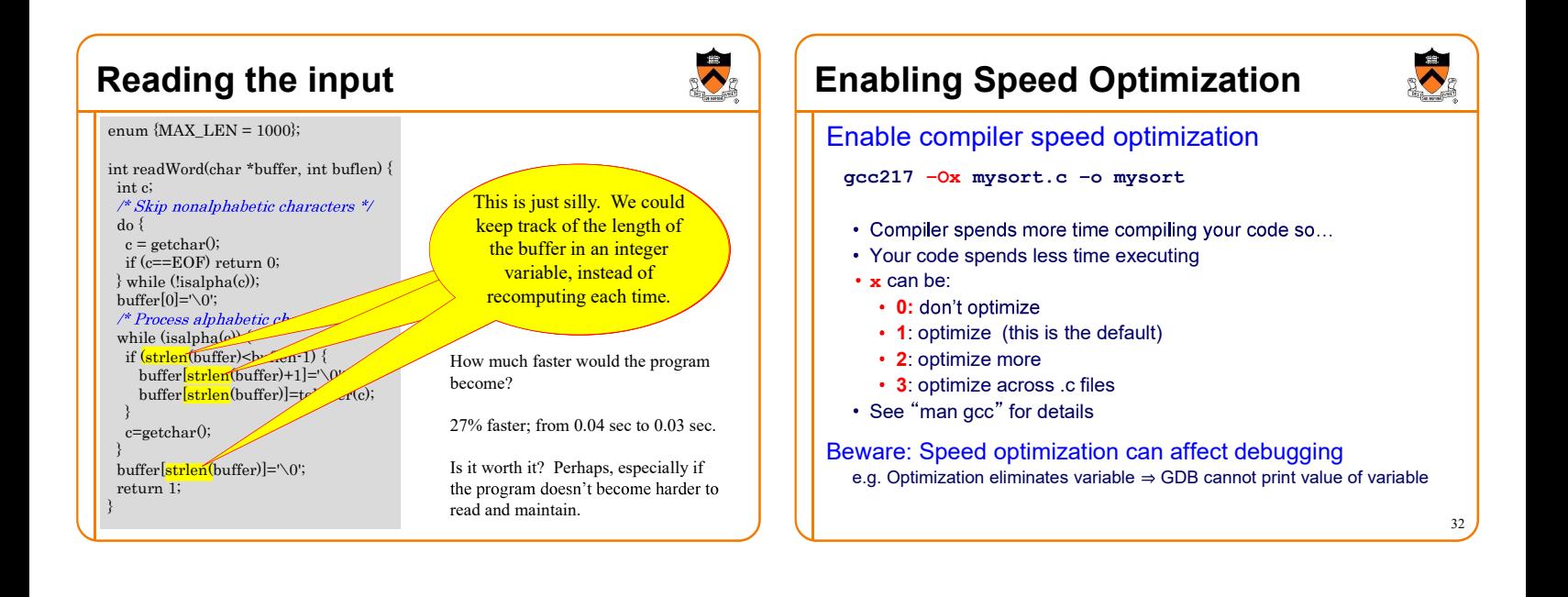

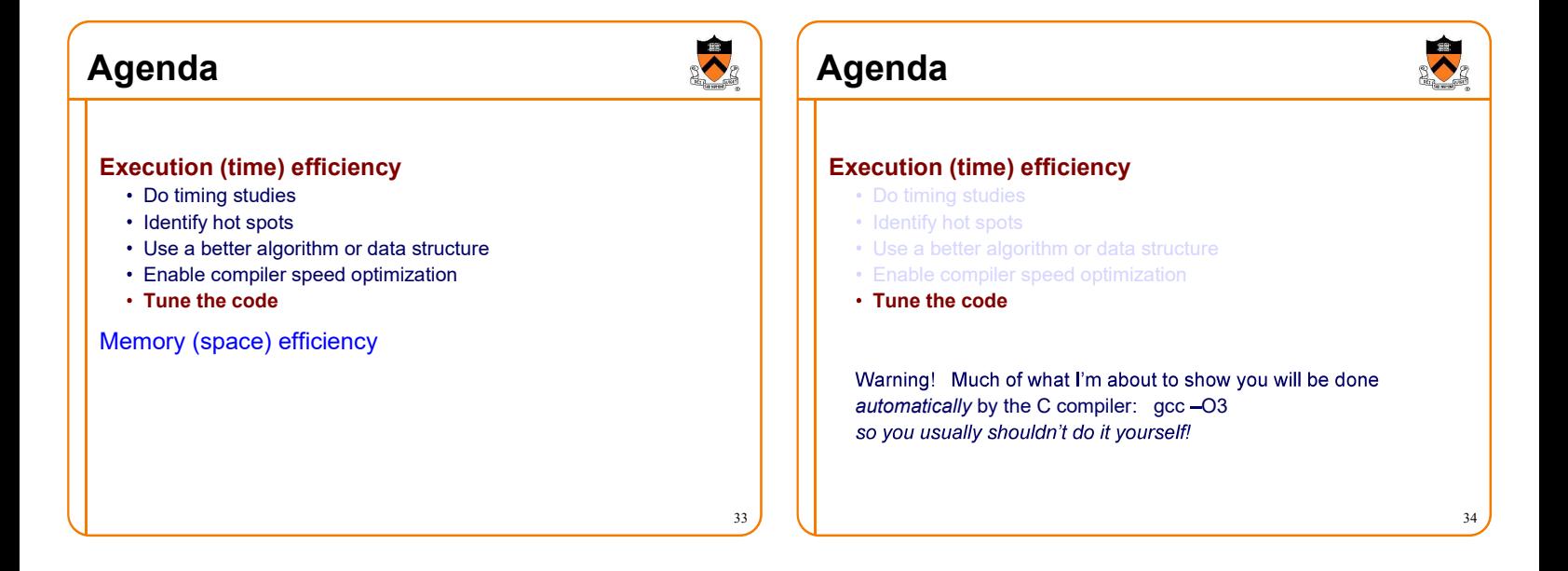

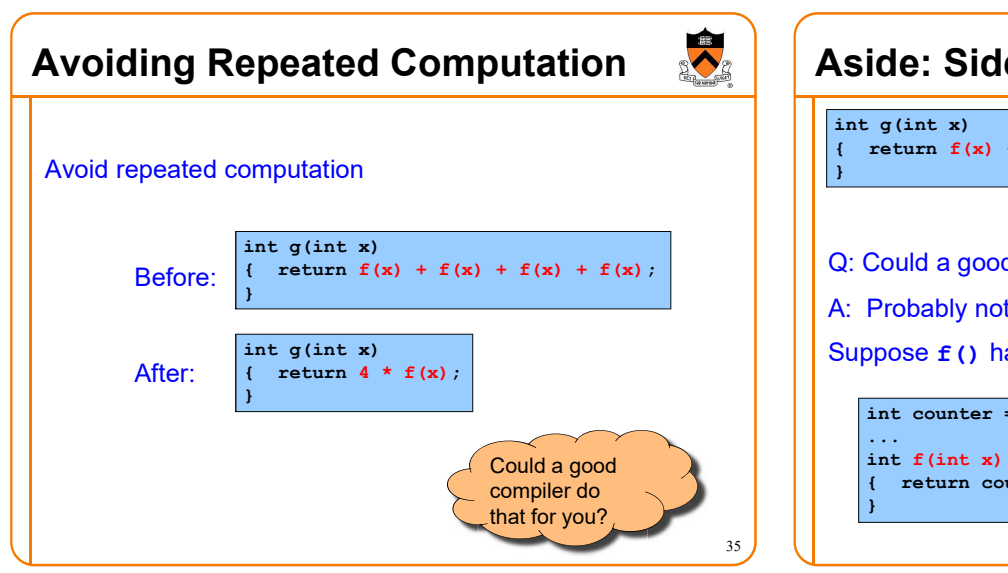

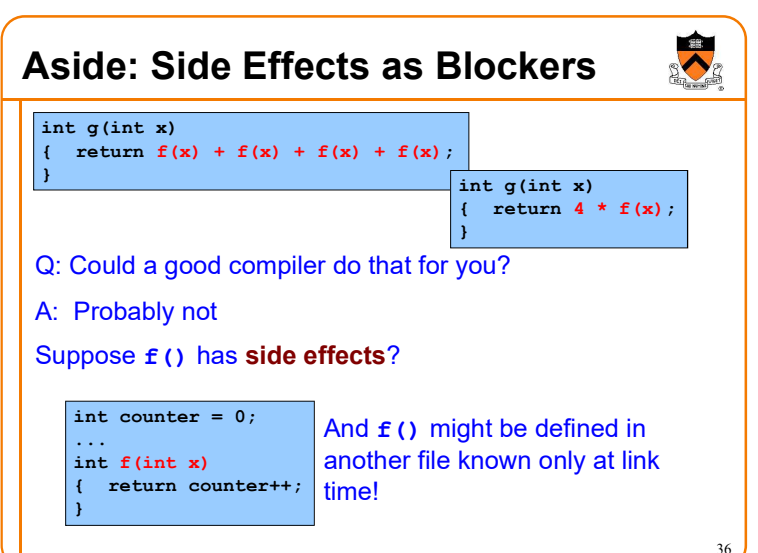

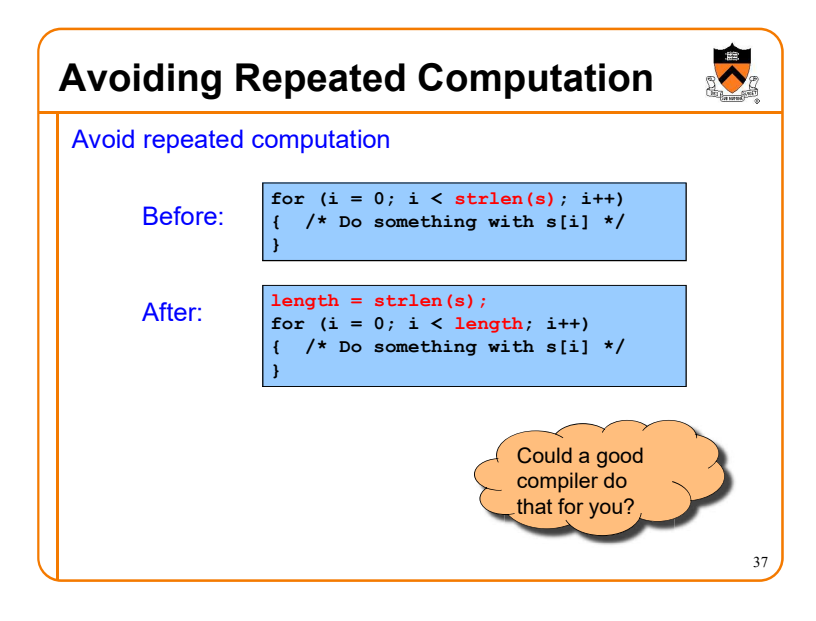

## Avoiding Repeated Computation

Avoid repeated computation Before:

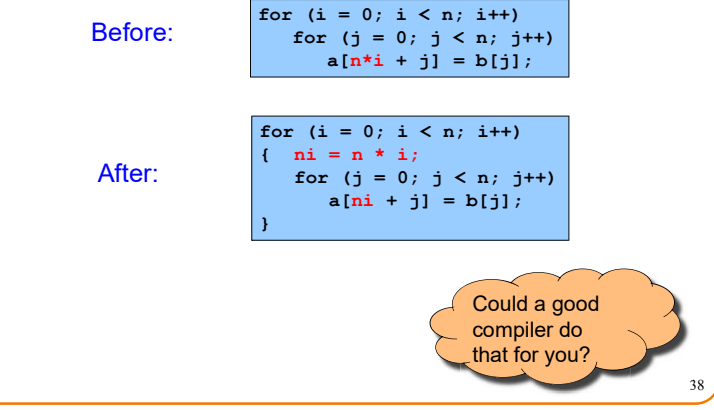

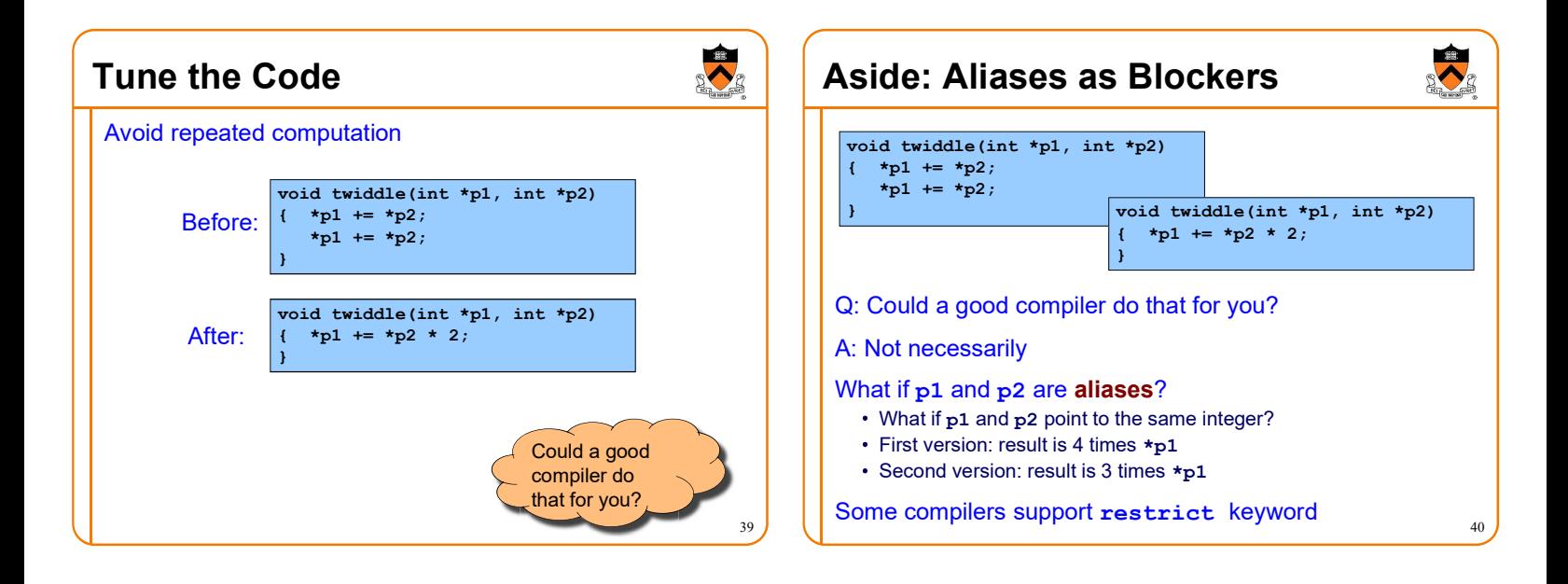

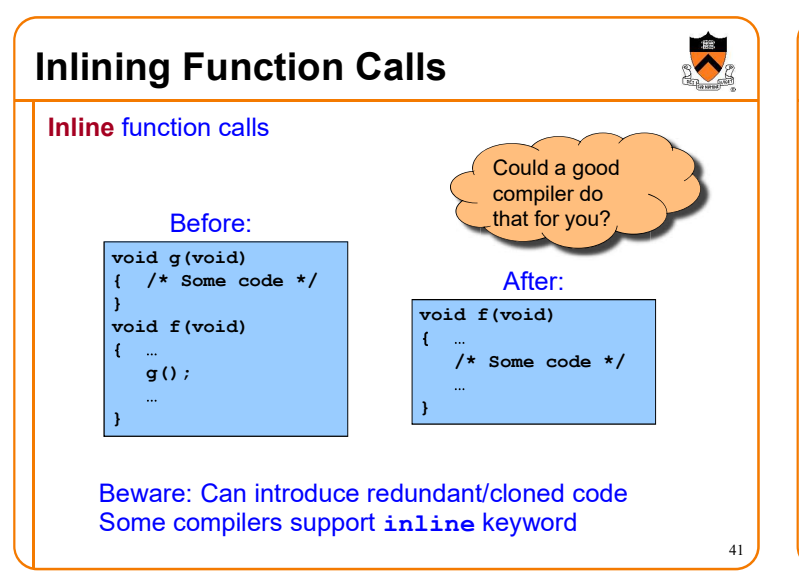

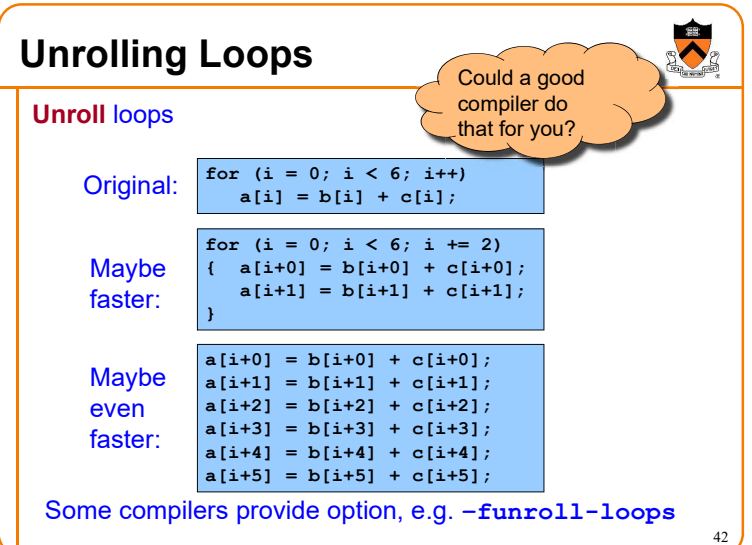

### Using a Lower-Level Language

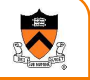

#### Rewrite code in a lower-level language

- As described in second half of course...
- Compose key functions in assembly language instead of C
	- Use registers instead of memory
	- Use instructions (e.g. adc) that compiler doesn't know

Beware: Modern optimizing compilers generate fast code • Hand-written assembly language code could be slower!

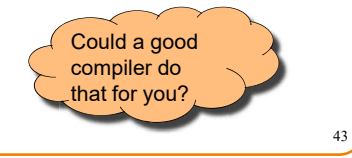

### Clarity supersedes performance

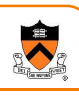

44

# Don't improve performance unless you must!!!